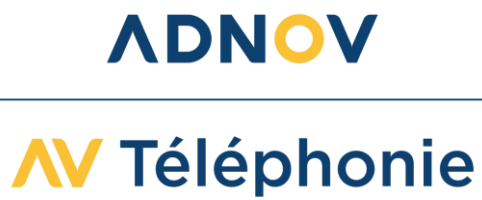

Des vidéos explicatives sur le logiciel et les téléphones fixes ont été réalisées afin de faciliter leur utilisation. Vous pourrez y accéder en cliquant sur les liens suivants :

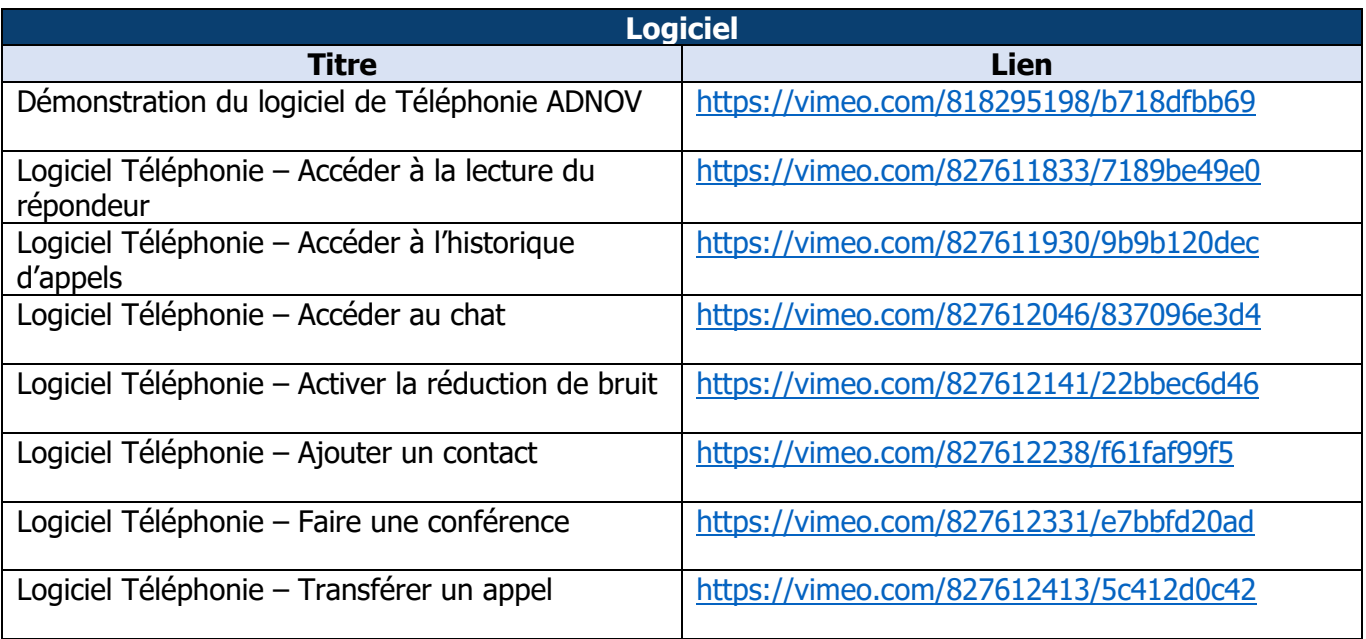

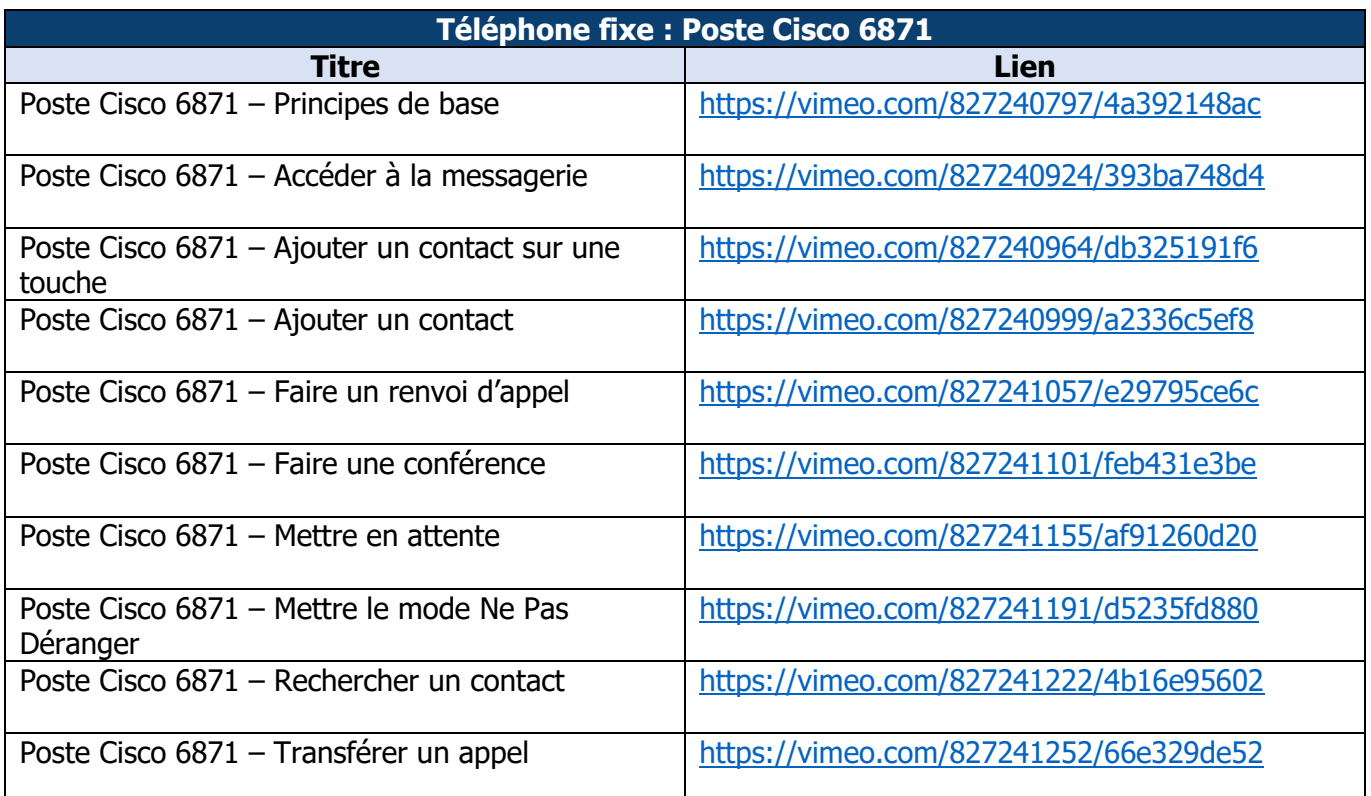

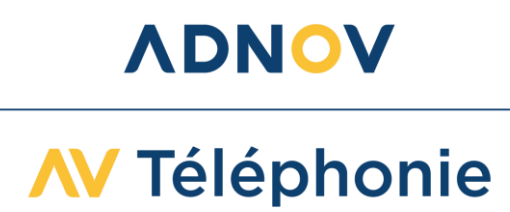

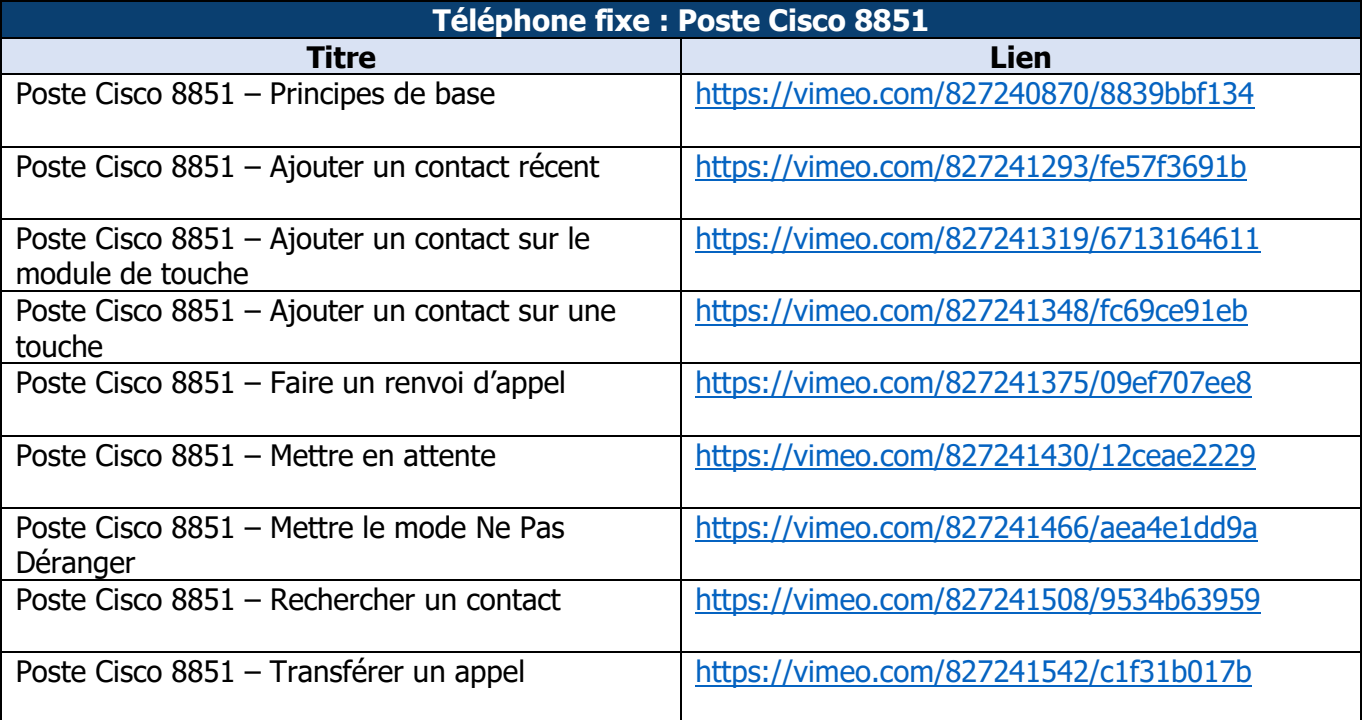